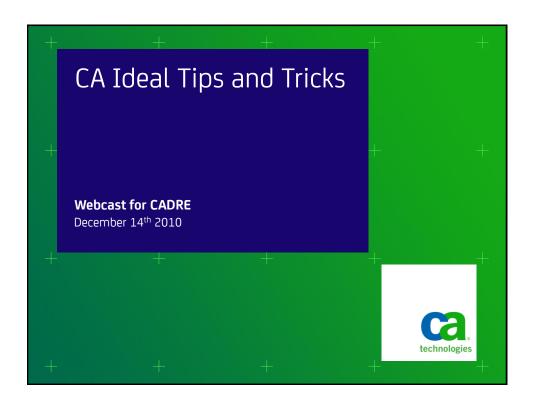

### abstract

This webcast provides details about implementing CA Ideal features that were new with 11.0, as well as giving some general best practice recommendations.

## agenda

- accessing multiple Datacom/DB MUFs from batch
- using Datacom/DB partitioned tables
- using multiple languages in batch
- using \$functions new in 11.0
- change management
- IF...THEN...ELSE...otherwise
- RELEASE PROGRAM
- DIAL/DEBG for web
- VLS security

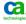

## accessing multiple MUFs in batch

- new URTs
  - VPE checks for Global URT (SIDNAME used)
  - VPE sets MUFS=YES, RRS=YES
  - VPE notifies \$DBC FUNC=OPEN caller
- affects DB2 in mixed environments
- requires VPE 11.0 for z/OS batch
  - new path for \$DBC
  - 2-phase COMMIT process available
  - if VPE has turned on RRS, CA Ideal uses it

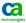

## **URT for multiple MUFs**

```
DBURSTR TXNUNDO=YES, MULTUSE=YES, SIDNAME=SIDA11QA

DBURTBL DBID=010, TBLNAM=CUS, UPDATE=YES, SYNONYM=YES

DBURSTR TXNUNDO=YES, MULTUSE=YES, SIDNAME=SIDA11DV

DBURTBL DBID=018, TBLNAM=CUS, UPDATE=YES, SYNONYM=YES

DBUREND SYSTEM=OS
```

- VPE provides the equivalent of DBURINF

END

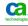

## **URT for multiple MUFs**

- access multiple instances of the same DB

```
URT TITLE 'QA R11 TEST'

DBURSTR TXNUNDO=YES,MULTUSE=YES,SIDNAME=SIDA11QA

DBURTBL DBID=010,TBLNAM=CUS,UPDATE=YES,SYNONYM=YES

DBURSTR TXNUNDO=YES,MULTUSE=YES,SIDNAME=SIDA11DV

DBURTBL DBIDUSER=910,DBIDMUF=10,TBLNAM=CUS,UPDATE=YES,SYNONYM=YES

DBUREND SYSTEM=OS

END
```

ASSIGN DVW CUSTOMER DBID 910

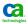

#### PARM='IDENTIFY'

- allows non-Ideal subprograms to use the EP 'DBNTRY' in VPE instead of the one in their own URT
- no separate URT for subprogram
- must include all tables in shared URT
- URT will be opened by VPE 1st access from CA Ideal
- non-Ideal subprogram
  - must NOT make OPEN/CLOSE calls
  - not linked with URT
  - AMODE(31) because DBNTRY is above the line.

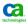

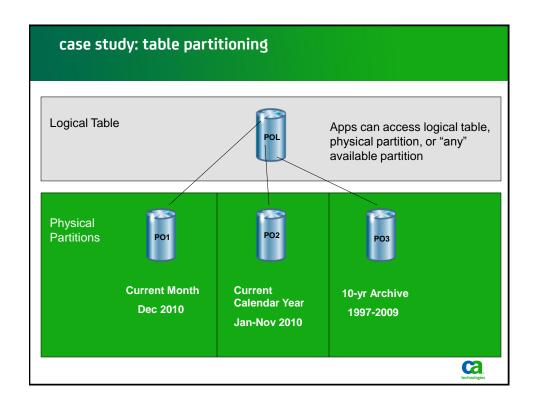

## **Table Partitioning**

- unique CA Ideal feature
  - RUN existing apps against a partition
  - RUN existing apps against "ANY" set
- ASSIGN syntax
  - ASSIGN DVW xxxxxxx TABLE yyy
    - · command as above
    - statement needs quotes around literal value, can use fieldname (e.g. run parameter)
- URT implications
  - new table id must match URT value

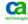

# \$functions

- \$APPL-ID
- \$HOST-ID
  - may have same value as \$USER-NAME or \$USER-ID
  - may only match an ALIAS
- \$PROGRAM / \$SYSTEM / \$VERSION
- \$UPCASE
  - uses PMS translate table
- \$DATE ('ISOWEEK', ...)

10

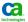

### **Change Managers**

- e.g CA Endevor
- DSF "utilities" to check STATUS, COPY-VERSION etc.
  - could be written in Ideal
- make sure @IIDSYSF is linked as 'REUS'
- be careful with panels
  - may need to promote with programs
  - do not move source and object
- PROD and VERSION
  - may mean different things to CM product

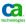

### IF...THEN...ELSE...otherwise...

```
IF YEAR < 80

SET CENTURY = 20

ELSE

SET CENTURY = 19

ENDIF
```

— What if YEAR is missing (null)? Better to code as SELECT

```
SELECT YEAR
WHEN NULL
SET CENTURY = 0 : (or NULL as applicable)
WHEN LT 80
SET CENTURY = 20
WHEN GE 80
SET CENTURY = 19
```

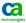

## always/never

- ALWAYS release a program after calling it to minimize memory use
- NEVER release a program after calling it, because you will cause extra
   I/O to reload it if you call it again

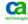

### Web DIAL and DEBG transactions

 modify usual URL by inserting two extra "path nodes" at the beginning

/DIAL/dialcodes/...

or

/DEBG/member/...

- "..." is the rest of your usual URL, e.g. IDW3/DEMOMENU
- TCPIPService must use the IDLWBAD3 urm which sends these to SC00WBDD instead of SC00WBTD

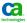

## **VLS** security

- protect VLS libraries from non-VLS-aware programs
  - TSS PERMIT(acids) DSN(vlsfile.dsname) -
    - PRIVPGM(IDBATCH IDUTSTRN IDUTOTRN IDUTILTY VLSUTIL) -
    - LIB(ideal.loadlib.dsname) ACCESS(UPDATE)
- similar functionality in ACF2 and RACF.
- prevents library corruption
- use is authorized through accessing program

**Update:** Please note that the CA Ideal 14.0 beta program has ended. CA Ideal 14.0 and CA IPC 14.0 are planned for General Availability in May 2011.

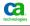

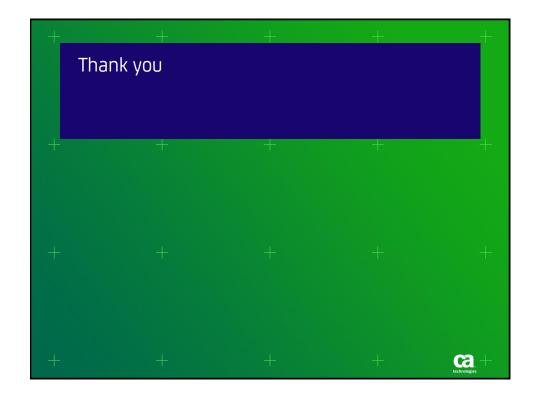

## legal notice

© Copyright CA 2010. All rights reserved. All trademarks, trade names, service marks and logos referenced herein belong to their respective companies. No unauthorized use, copying or distribution permitted.

THIS PRESENTATION IS FOR YOUR INFORMATIONAL PURPOSES ONLY. CA assumes no responsibility for the accuracy or completeness of the information. TO THE EXTENT PERMITTED BY APPLICABLE LAW, CA PROVIDES THIS DOCUMENT "AS IS" WITHOUT WARRANTY OF ANY KIND, INCLUDING, WITHOUT LIMITATION, ANY IMPLIED WARRANTIES OF MERCHANTABILITY, FITNESS FOR A PARTICULAR PURPOSE, OR NONINFRINGEMENT. In no event will CA be liable for any loss or damage, direct or indirect, in connection with this presentation, including, without limitation, lost profits, lost investment, business interruption, goodwill, or lost data, even if CA is expressly advised of the possibility of such damages.

Certain information in this presentation may outline CA's general product direction. This presentation shall not serve to (i) affect the rights and/or obligations of CA or its licensees under any existing or future written license agreement or services agreement relating to any CA software product; or (ii) amend any product documentation or specifications for any CA software product. The development, release and timing of any features or functionality described in this presentation remain at CA's sole discretion.

Notwithstanding anything in this presentation to the contrary, upon the general availability of any future CA product release referenced in this presentation, CA may make such release available (i) for sale to new licensees of such product; and (ii) in the form of a regularly scheduled major product release. Such releases may be made available to current licensees of such product who are current subscribers to CA maintenance and support on a when and if-available basis.

17

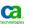